## Fichier:Assistance El ctrique de V lo Communication.png

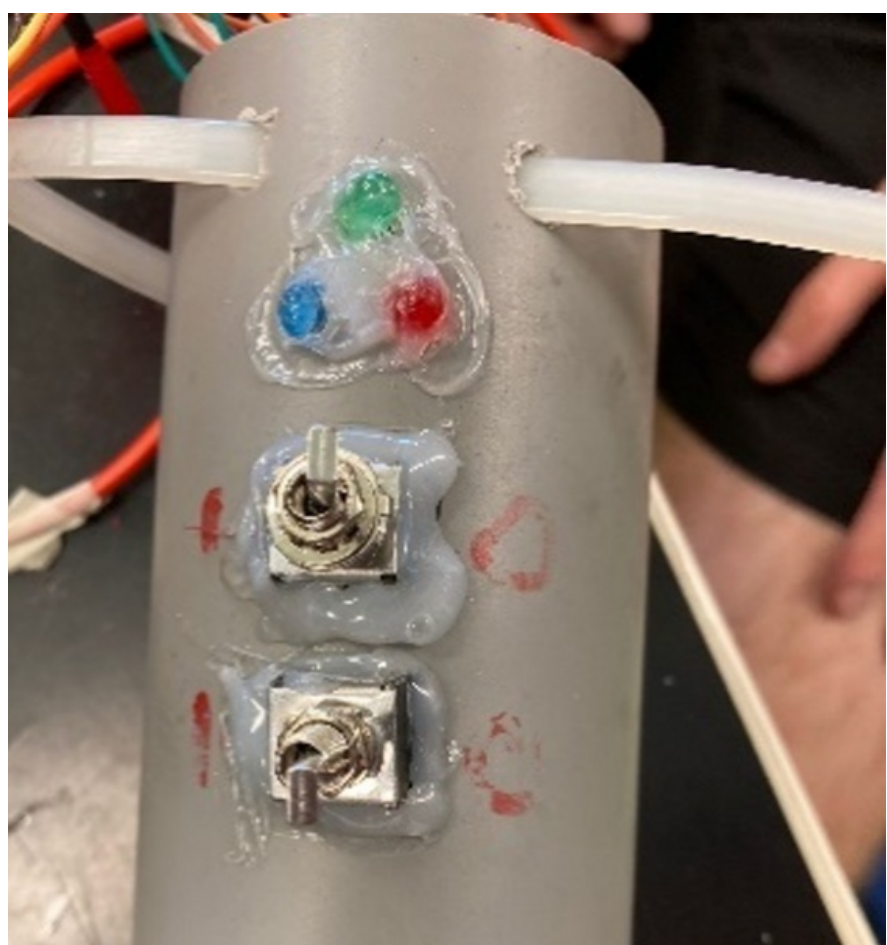

Taille de cet aperçu :564 × 599 [pixels.](https://wiki.lowtechlab.org/images/thumb/e/e1/Assistance_El_ctrique_de_V_lo_Communication.png/564px-Assistance_El_ctrique_de_V_lo_Communication.png) Fichier [d'origine](https://wiki.lowtechlab.org/images/e/e1/Assistance_El_ctrique_de_V_lo_Communication.png) (581 × 617 pixels, taille du fichier : 451 Kio, type MIME : image/png) Assistance\_El\_ctrique\_de\_V\_lo\_Communication

## Historique du fichier

Cliquer sur une date et heure pour voir le fichier tel qu'il était à ce moment-là.

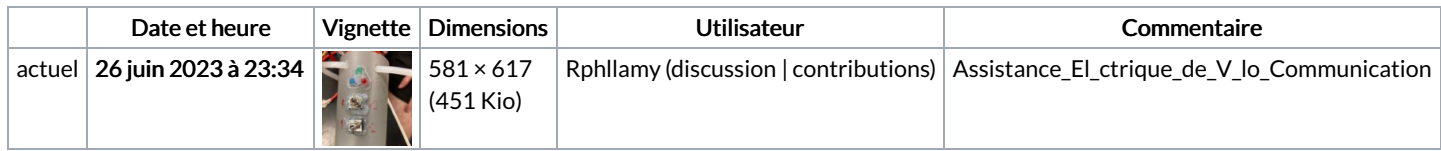

Vous ne pouvez pas remplacer ce fichier.

## Utilisation du fichier

La page suivante utilise ce fichier :

[Assistance](https://wiki.lowtechlab.org/wiki/Assistance_El%25C3%25A9ctrique_de_V%25C3%25A9lo) Eléctrique de Vélo

## Métadonnées

Ce fichier contient des informations supplémentaires, probablement ajoutées par l'appareil photo numérique ou le numériseur utilisé pour le créer. Si le fichier a été modifié depuis son état original, certains détails peuvent ne pas refléter entièrement l'image modifiée.

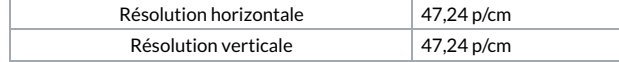